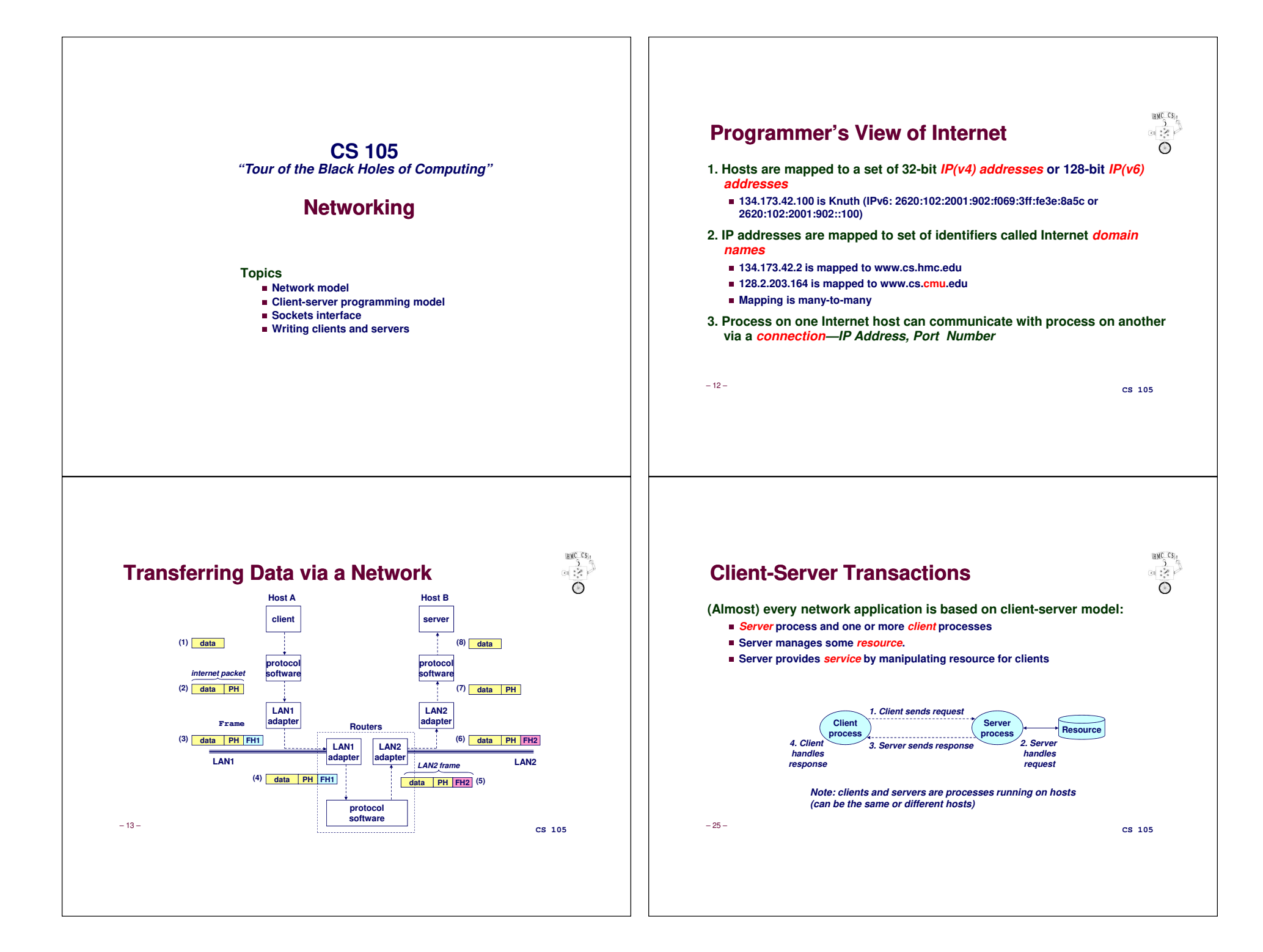

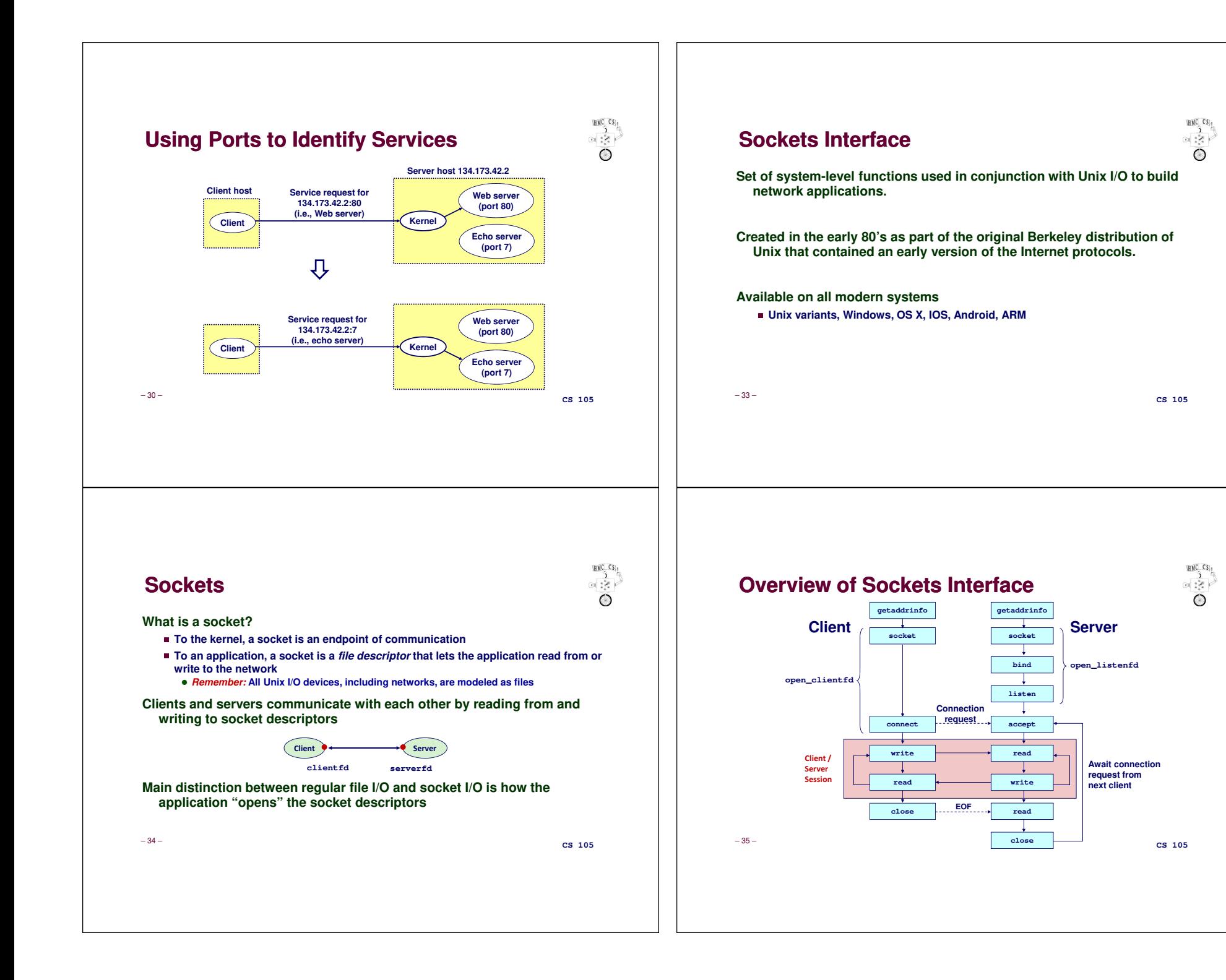

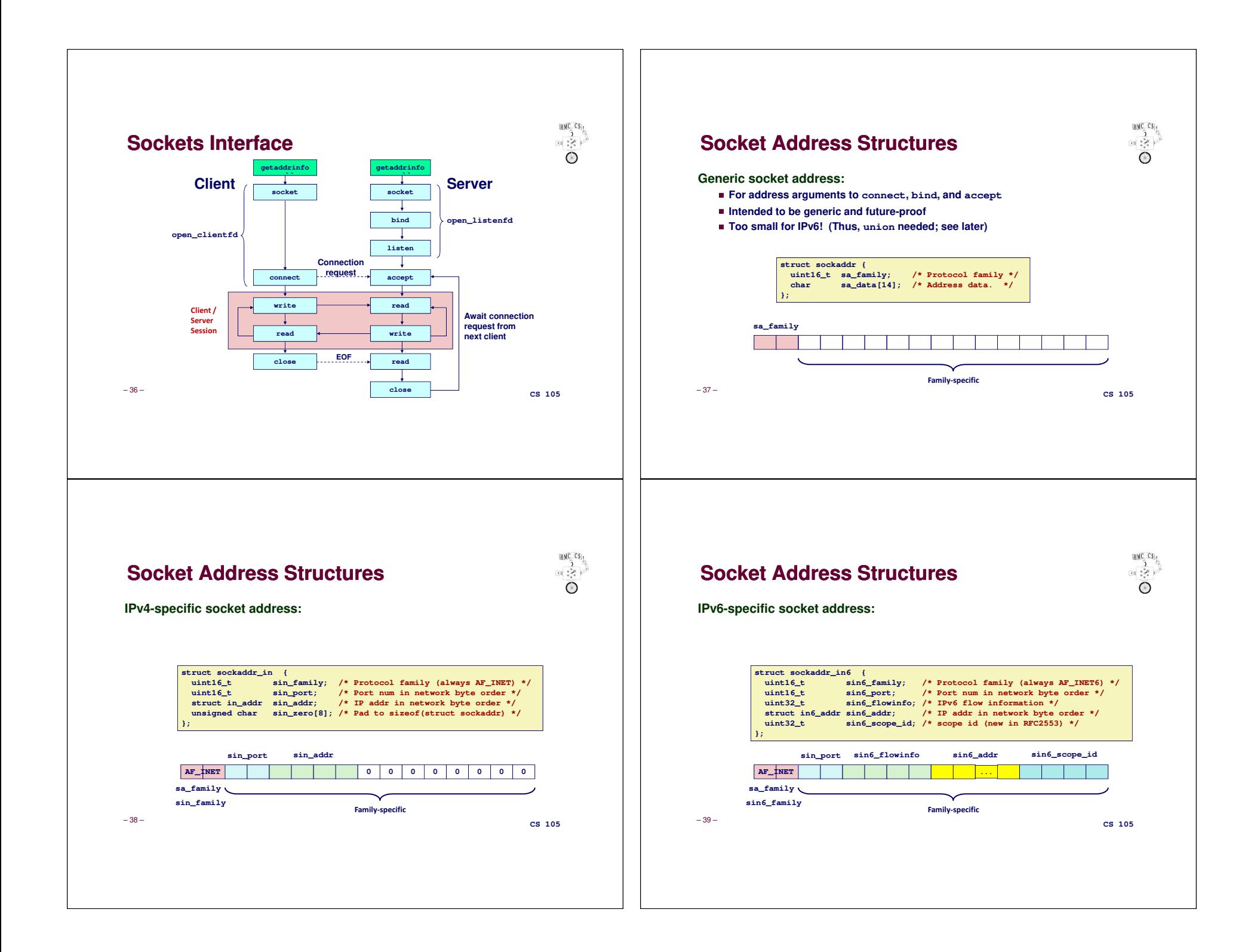

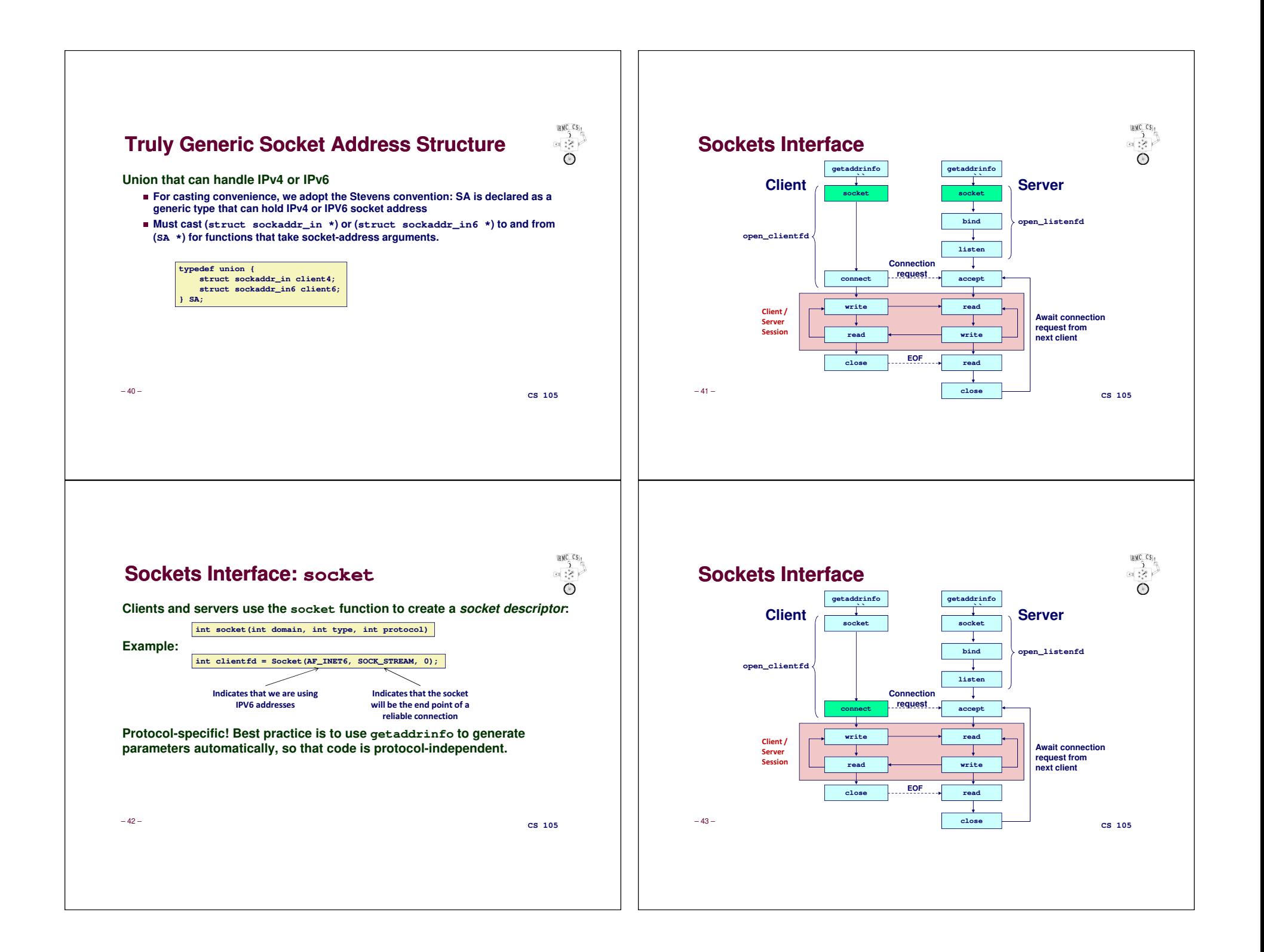

## **Sockets Interface: connect**

HMC<sub>CS</sub>  $\frac{3}{2}$ 

**A client establishes a connection with a server by calling connect:int connect(int clientfd, SA \*addr, socklen\_t addrlen);**

**Attempts to establish a connection with server at socket address addr**✁**If successful, then clientfd is now ready for reading and writing.** 

✁**Resulting connection is characterized by** *socket pair*

**(x:y, addr.sin\_addr:addr.sin\_port)**

**<sup>x</sup> is client address**

**<sup>y</sup> is** *ephemeral* **(temporary) port that uniquely identifies client process on client host**

**Best practice is to use getaddrinfo to supply arguments addr and addrlen.** 

– 44 –

**CS 105**

 $HMC$   $CS$ <sub>1</sub>

 $\frac{3}{25}$ ∩

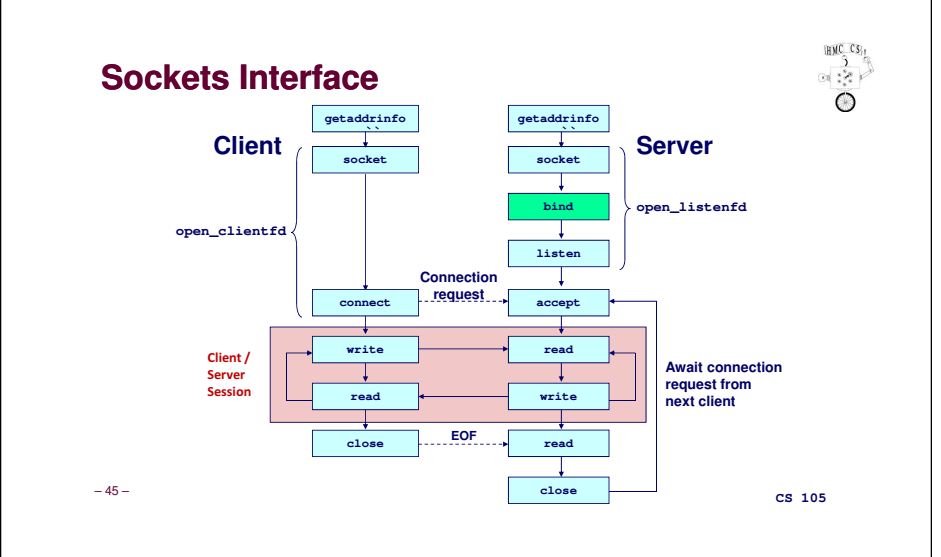

## **Sockets Interface: bind**

**Server uses bind to ask kernel to associate the server's socket address with a socket descriptor:**

**int bind(int sockfd, SA \*addr, socklen\_t addrlen);**

**The process can read bytes that arrive on the connection whose endpoint is addr by reading from descriptor sockfd.**

**Similarly, writes to sockfd are transferred along connection whose endpoint is addr.**

**Again, best practice is to use getaddrinfo to supply arguments addr and addrlen.** 

– 46 –

**CS 105**

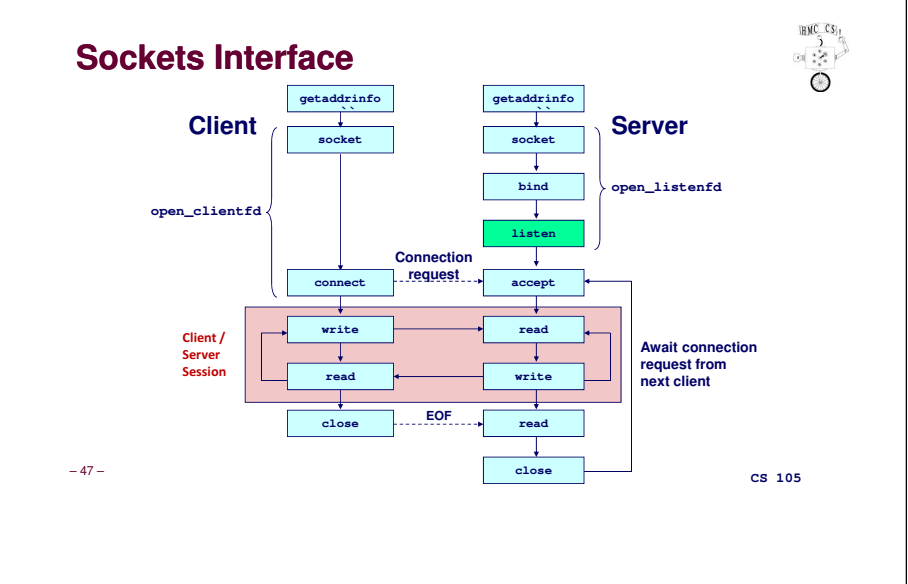

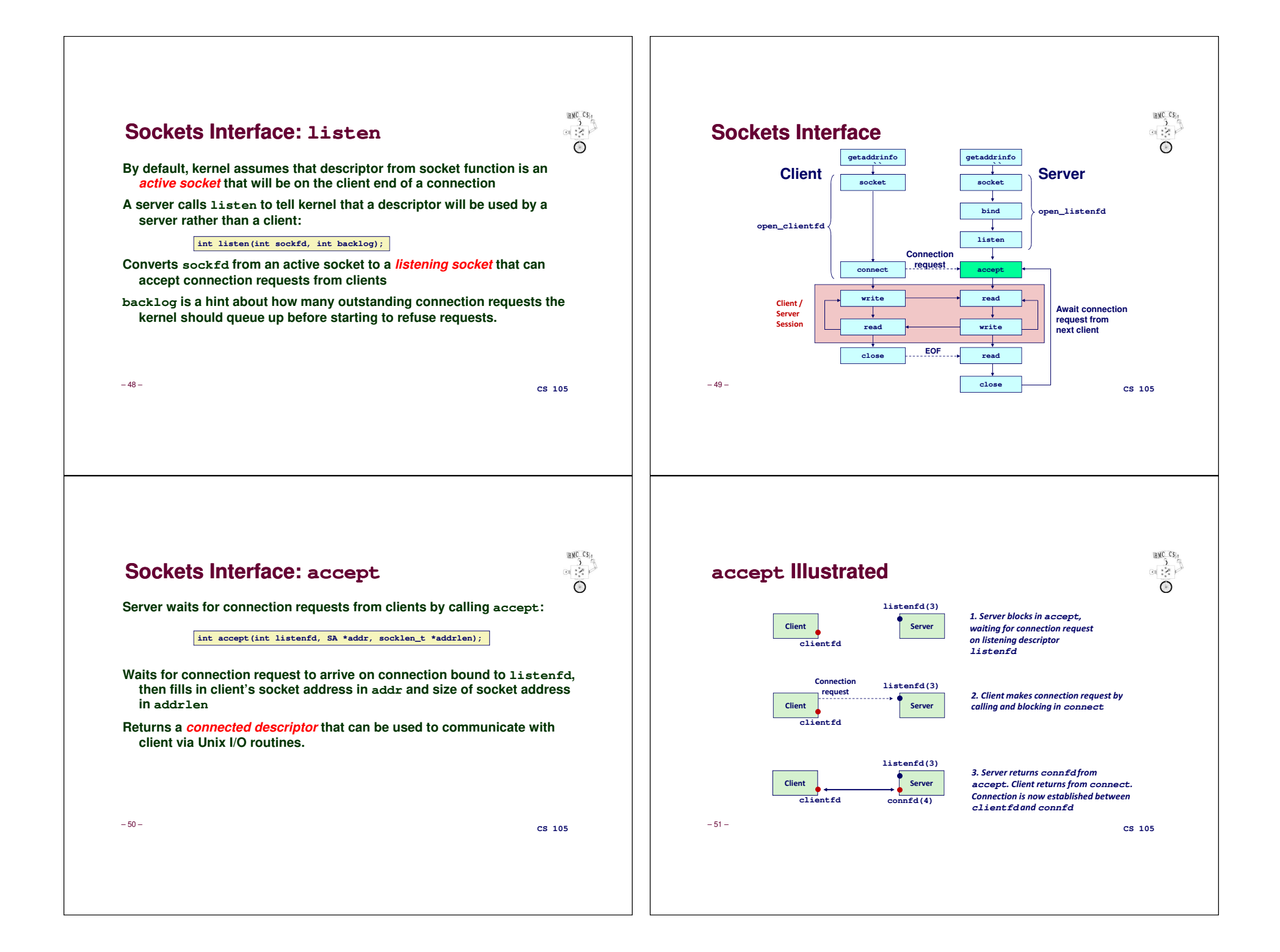

## **Connected vs. Listening Descriptors**

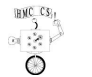

#### **Listening descriptor**

- ✁**End point for client connection requests**
- Created once and exists for lifetime of the server

#### **Connected descriptor**

- ✁**End point of the connection between client and server**
- A new descriptor is created each time the server accepts a connection request from **a client**
- ✁**Exists only as long as it takes to service client**

#### **Why the distinction?**

- Allows concurrent servers that can communicate over many client connections **simultaneously**
- **E.g., each time we receive a new request, we fork a child or spawn a thread to handle the request**

– 52 –

**CS 105**

 $BMC$  $CS<sub>1</sub>$ 

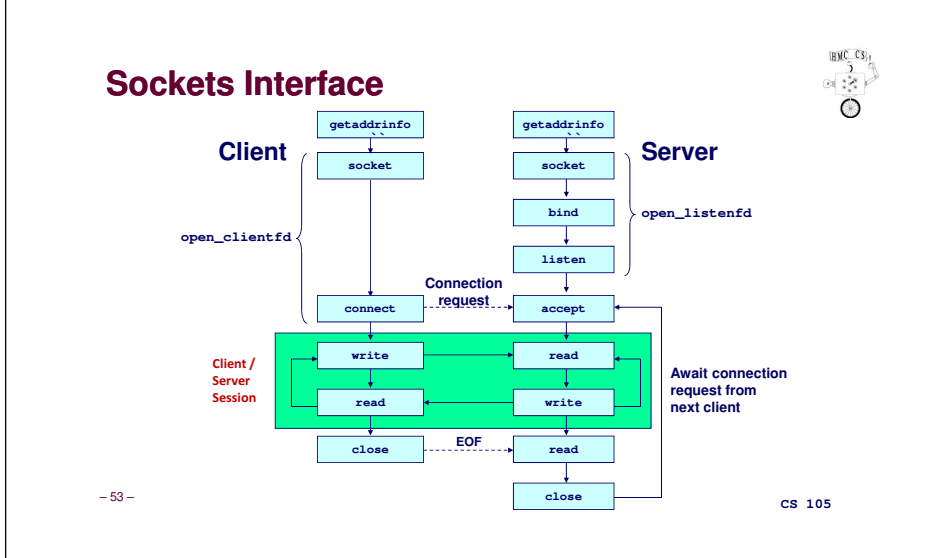

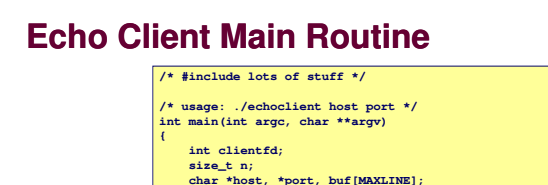

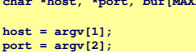

**if** ((clientfd = open\_clientfd(host, port)) ==  $-1$ ) **exit(1);** while (fgets(buf, sizeof buf - 1, stdin) != NULL) {<br>write(clientfd, buf, strlen(buf));<br>n = read(clientfd, buf, sizeof buf - 1); **if (n != -1) { buf[n] = '\0'; fputs(buf, stdout);}**

**}**

 **close(clientfd);exit(0);**

– 54 –

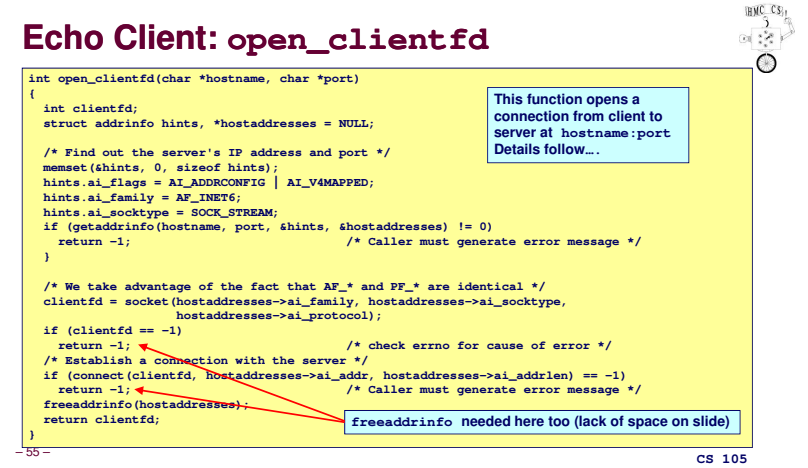

**CS 105 CS** 105

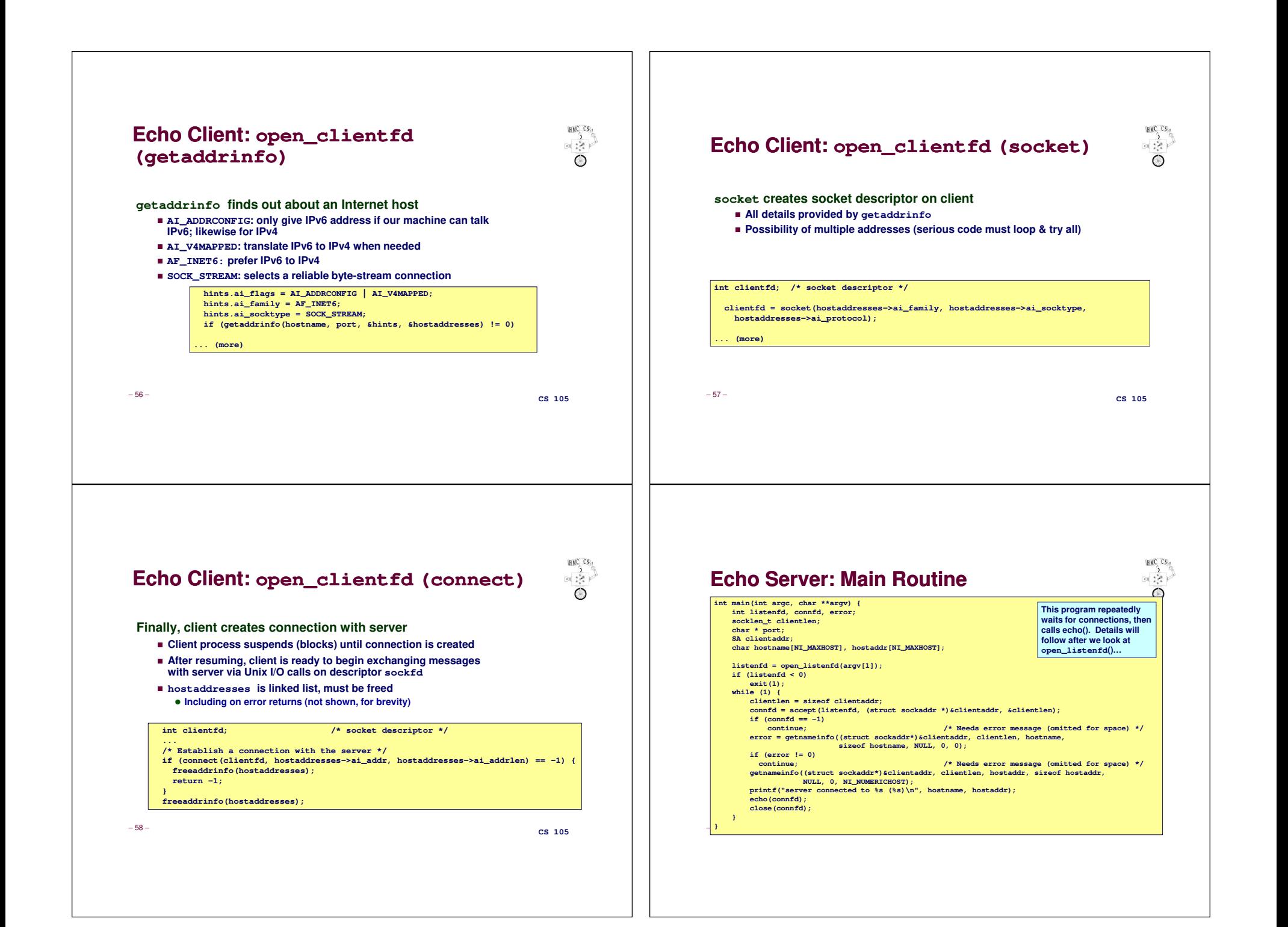

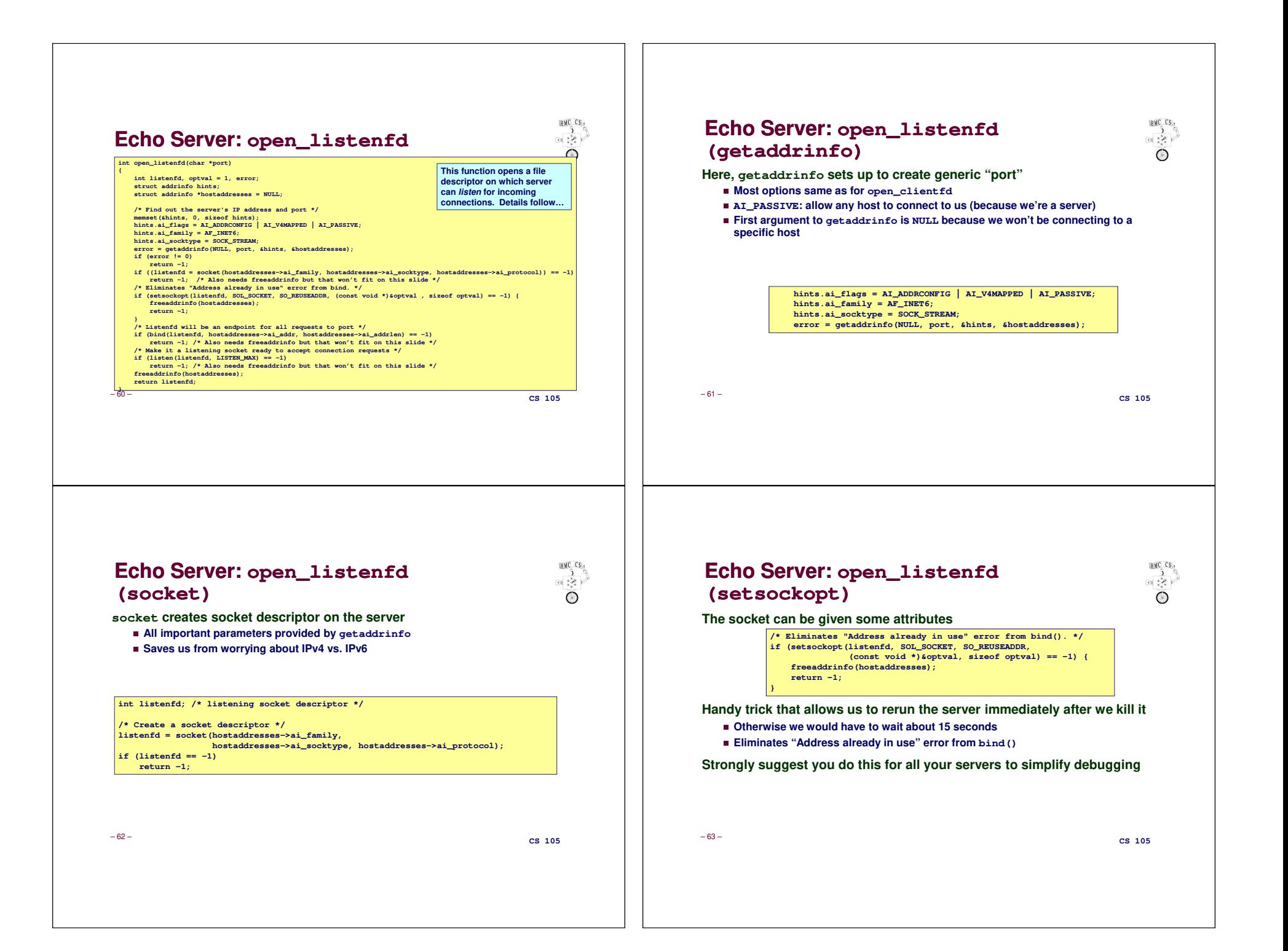

## **Echo Server: open\_listenfd (bind)**

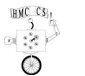

**bind associates socket with socket address we just created**

**Again, important parameters come from getaddrinfo**

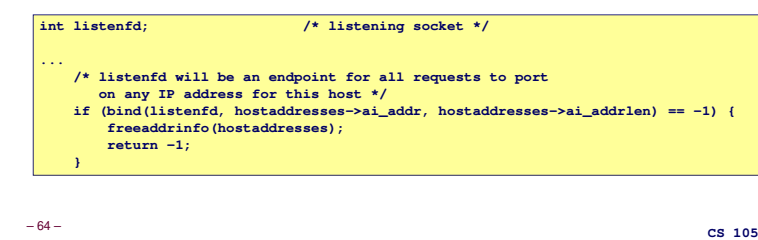

 $HMC$   $CS$ <sub>1</sub>

 $-3<sup>2</sup>$ 

# **Echo Server: Main Loop**

**Server loops endlessly, waiting for connection requests, then reading input from client and echoing it back to client**

#### **main() {/\* create and configure the listening socket \*/while(1) { /\* accept(): wait for a connection request \*/ /\* echo(): read and echo input lines from client til EOF \*//\* close(): close the connection \*/ }**

– 66 –

**CS 105**

## **Echo Server: open\_listenfd(listen)**

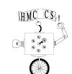

 **listen indicates that this socket will accept connection (connect) requests from clients**

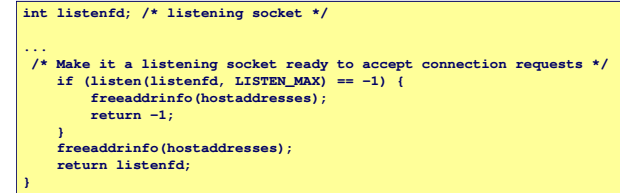

#### **We're finally ready to enter main server loop that accepts and processes client connection requests**

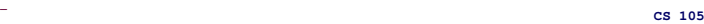

– 65 –

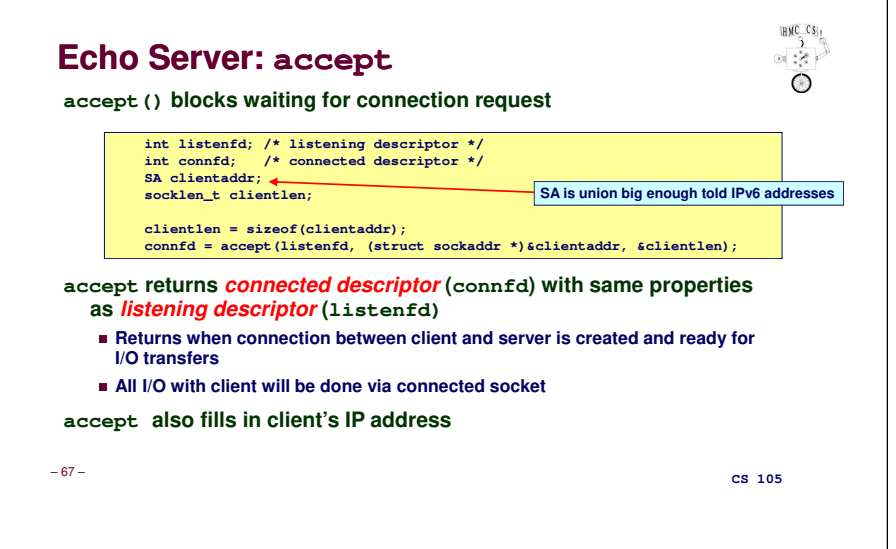

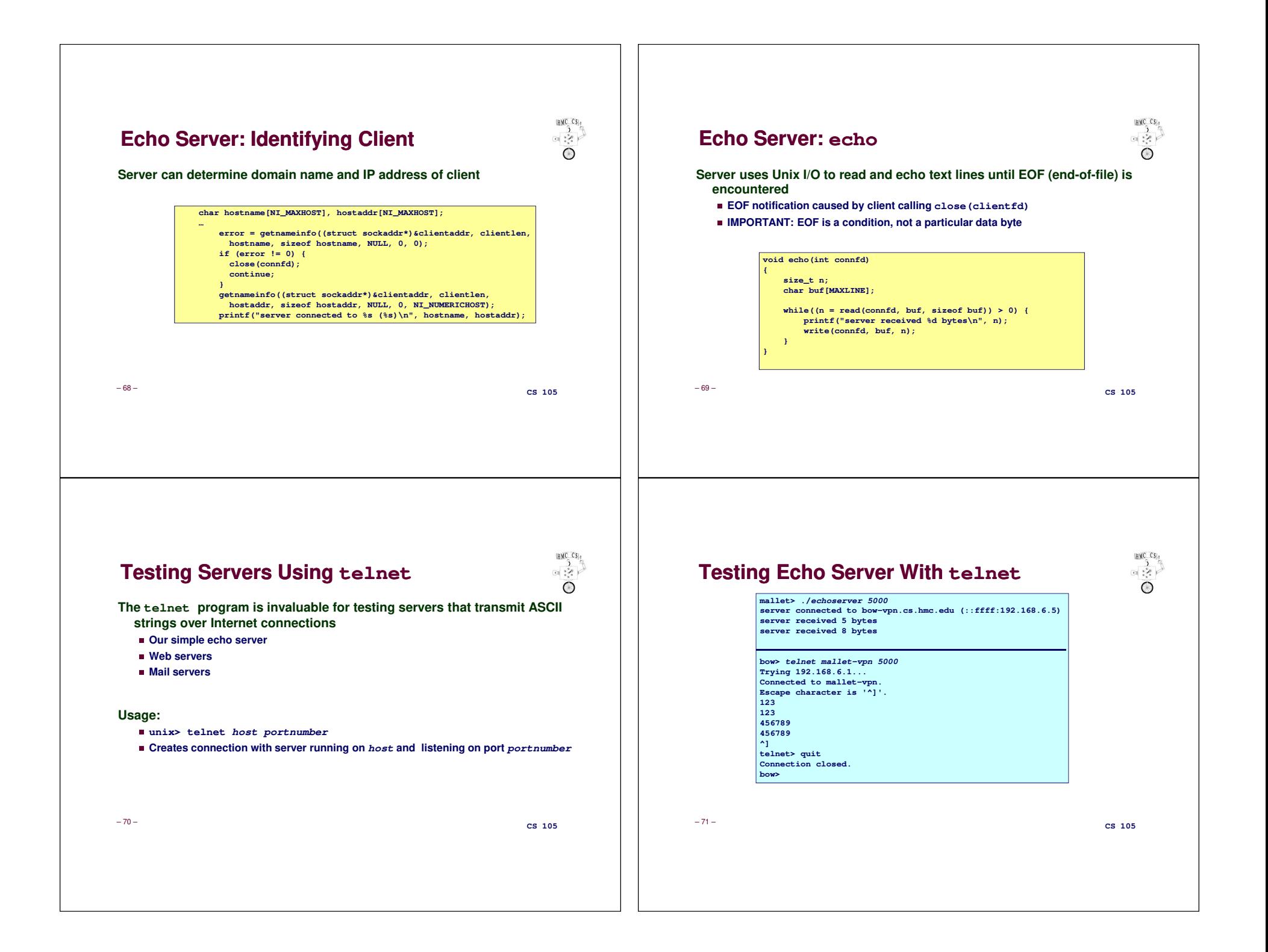

### $HMC$   $CS$ <sub>1</sub> HMC<sub>CS</sub>  $\frac{3}{2}$  $\frac{1}{\sqrt{2}}$ **Running Echo Client and ServerOne More Important FunctionReal servers often want to handle multiple clientsmallet> echoserver <sup>5000</sup> server connected to bow-vpn.cs.hmc.edu (::ffff:192.168.6.5)Problem: you have 3 clients. Only B wants service. You can't really write server received 4 bytesserve(A); serve(B); serve(C) because B must wait for A to ask server connected to bow-vpn.cs.hmc.edu (::ffff:192.168.6.5)server received 7 bytesfor service...bow> echoclient mallet-vpn <sup>5000</sup> Solution A: One threads or subprocess per client123Solution B: select system call 123 456789**■ Accepts set of file descriptors you're interested in **456789bow>**  ✁**Tells you which ones have input waiting or are ready for output**✁**Then you can read from or write to only the active ones** ✁**For more info, see man 2 select and Section 12.2 in text** – 72 –– 73 – **CS 105 CS 105** $HMC$   $CS$ <sub>1</sub> **For More Information** $-3<sup>2</sup>$ **W. Richard Stevens, "Unix Network Programming: Networking APIs: Sockets and XTI", Volume 1, Second Edition, Prentice Hall, 1998**✁**THE network programming bibleComplete versions of the echo client and server (for IPv4 only) are developed in the text**■ Fully general IPv4/IPv6 versions (from these slides) are available from class web **page**– 74 –**CS 105**